## **ASSUMED DOCUMENT GENERATION PROCESS**

<span id="page-0-0"></span>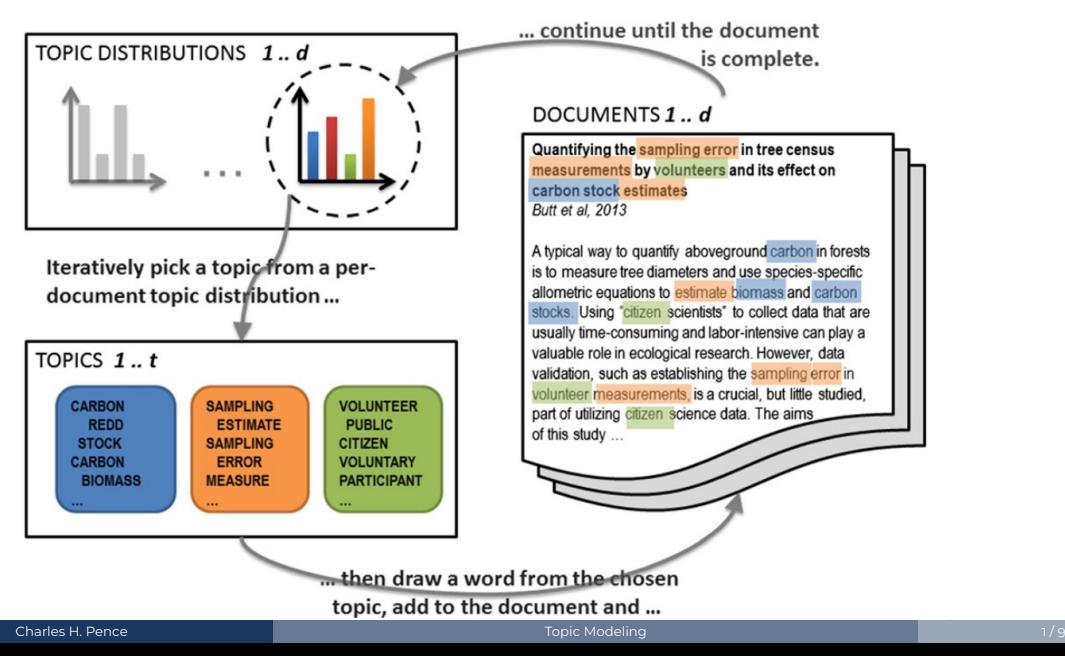

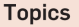

### Documents

### **Topic proportions and** assignments

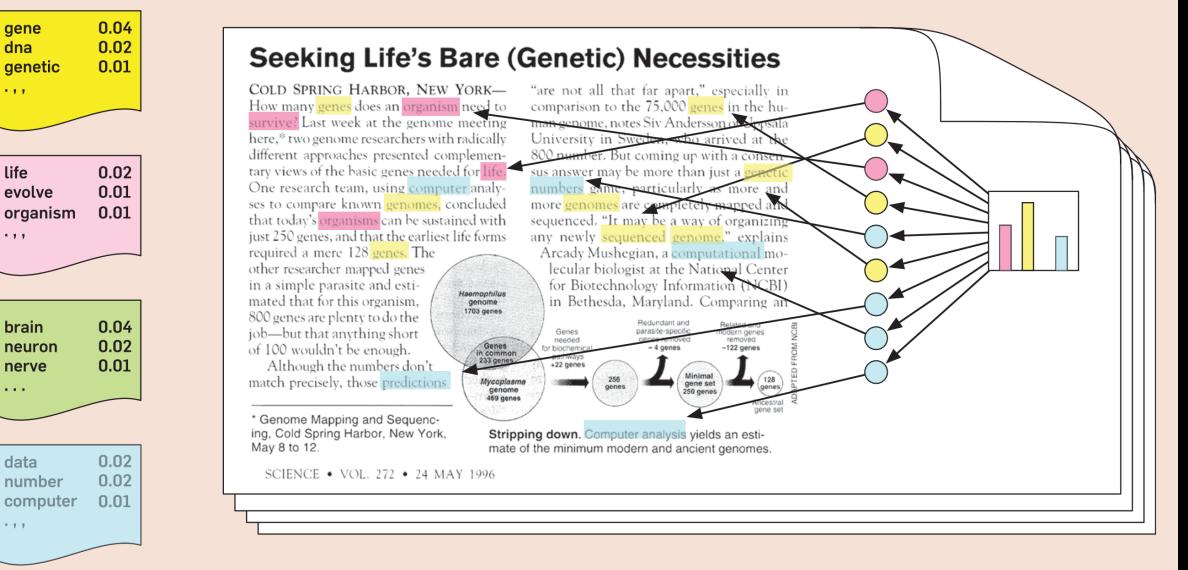

### Charles H. Pence [Topic Modeling](#page-0-0) 2 / 9 (1996) 2 / 9 (1996) 2 / 9 (1996) 2 / 9 (1997) 2 / 9 (1997) 2 / 9 (1997) 2 / 9

d documents and t topics (set in advance); model will then create  $d + t$ probability distributions:

# $Pr<sub>d</sub>(topic)$

# (How likely is each topic to appear in the given document? Or, more informally, what's the mixture of topics in each document?)

# $Pr_t(word)$

# (How likely is each word to appear in each topic? Or, more informally, what words "pick out" or "are important for" each topic?)

<span id="page-3-0"></span>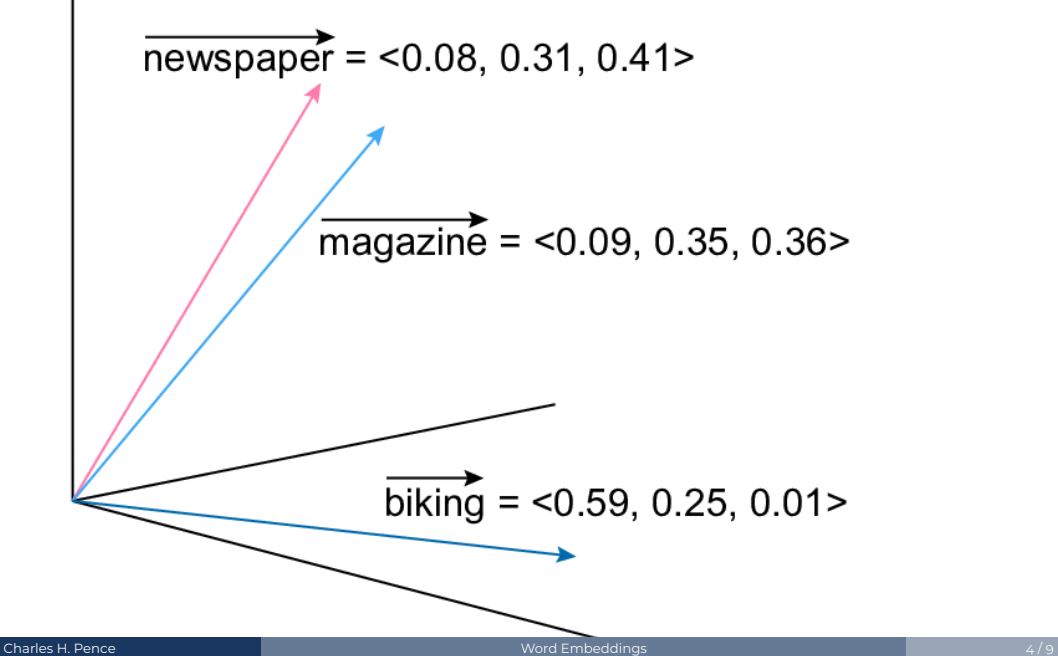

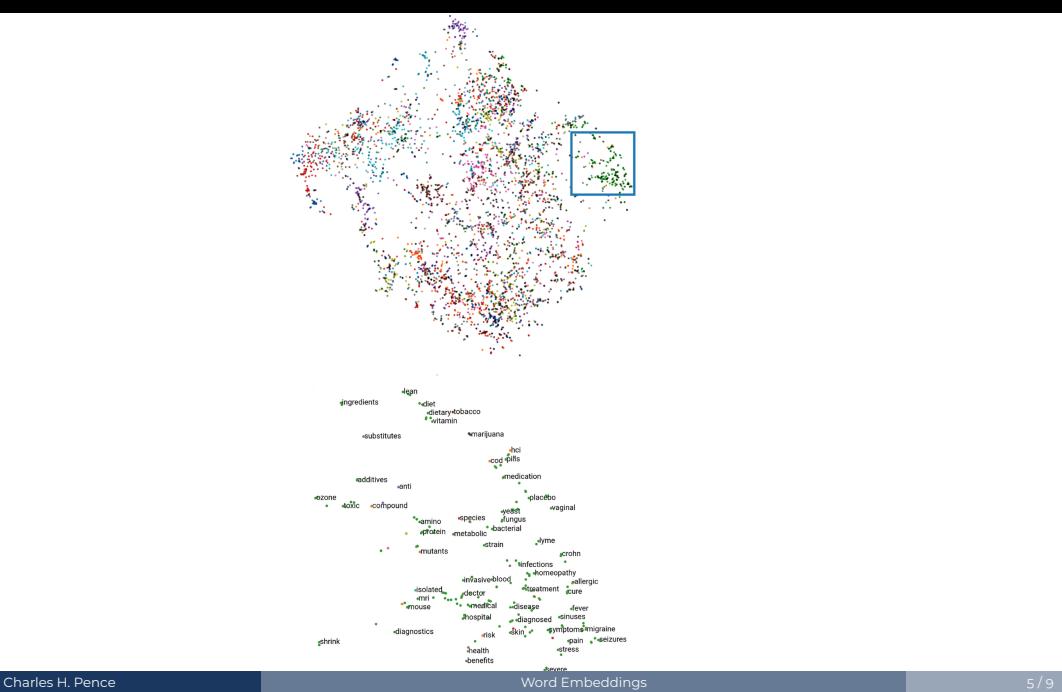

Tried word embeddings using the Stanford GloVe pre-trained dataset, and got surprisingly useless results.

**Hypothesis:** It's confused by all the scientific/philosophical/etc. terminology. Could try using a model trained on scientific corpora like SciBERT, but I didn't have time!

# Whichever tool you use:

- <span id="page-6-0"></span>**1.** Use the "distance" between documents (either their mix of topics, or each document's average position in the word-vector space) to determine similarity.
- **2.** Start with a randomly seeded conference schedule.
- **3.** Randomly swap talks, using simulated annealing to get to a (hopefully) optimal schedule.

<span id="page-7-0"></span>Things we can talk about:

- **DH Methods:** Interested in topic modeling or word embeddings? These things are useful all over the place.
- **Tech Details:** Interested in how the actual code that I wrote works? It's in Python.
- **Conference Scheduling:** What worked and what didn't? What did we learn?

# **Questions?**

charles@charlespence.net https://pencelab.be @pencechp • @pencelab